## **GORGY TIME**

## **GTNetConfig – CDG027**

## **Logiciel de configuration à distance (CDG027) pour horloges LEDI**

**GTNetConfig est un logiciel de configuration qui vous permet de configurer à distance en temps réel les horloges LEDI NTP Gorgy Timing.**

**Grâce à ce logiciel, vous pouvez configurer autant d'horloges que vous voulez en une seule manipulation permettant ainsi de réduire la durée de configuration et vos coûts de maintenance.**

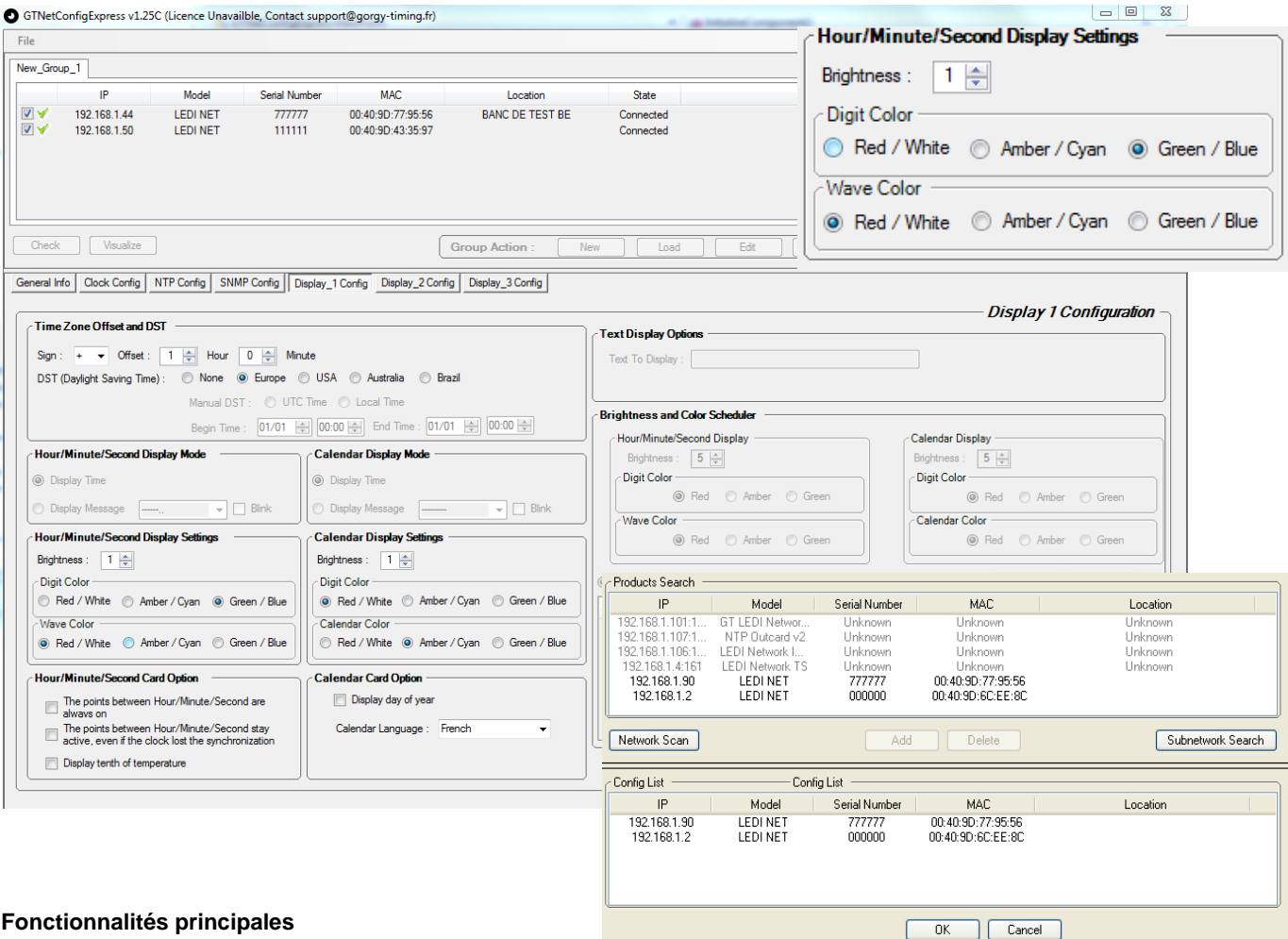

- Assigner le(s) serveur(s) NTP que vous souhaitez comme source de synchronisation
- Configurez le fuseau horaire et les changements d'heures été/d'hiver
- Régler la luminosité (de 0 (extinction) à 10)
- Choisir la couleur d'affichage **(Rouge**, **Vert** ou **Jaune** / **Blanc, Bleu** ou **Cyan)**
- Paramétrer les durées d'affichage alterné de l'heure et de la date
- Sélectionner la langue de votre calendrier parmi les 14 langues disponibles (Français, Anglais, Russe, Catalan..)

## **Tout cela via le protocole SNMP** (Simple Network Management Protocol) **qui permet la configuration à distance des horloges une à une ou celle de tout un groupe prédéfini à travers un réseau Ethernet**

GTNetConfig (CDG027) est de plus très intuitif et facile à utiliser Logiciel compatible avec OS Windows®

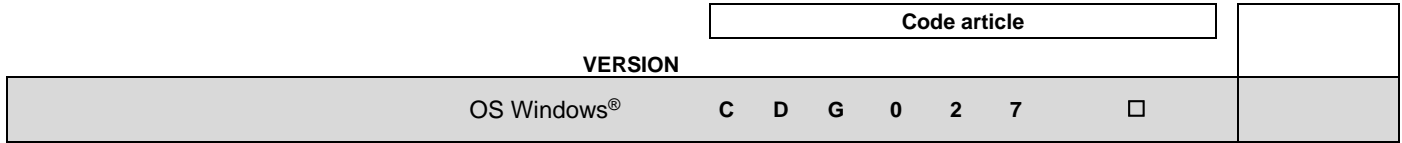

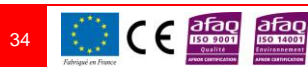

BDR\_FR1-8\_Horloges-meres-SansPrix.doc *Toutes modifications d'ordre technique ou esthétique peuvent être apportées sans préavis, ni information préalable, tout en préservant les fonctionnalités des produits, afin d'optimiser le service. Document non contractuel*